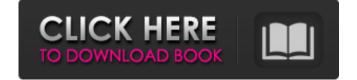

# Adobe Photoshop 2021 (Version 22.0.1) Crack+ License Key Full

Using Photoshop After you start the Photoshop program, it's pretty easy to figure out how to use the program. You have to know some basic terms to navigate the program. If you're not familiar with creating images, graphics, or video, check out Chapter 15. The following list is a quick guide to Photoshop's most essential tools and features: \* \*\*Applying a filter:\*\* The quick way to find an image filter is to select Filter Distort

#### **Adobe Photoshop 2021 (Version 22.0.1) Crack Free License Key Latest**

Learn Photoshop Elements for Mac and Windows for free and fast from a simple to complex tutorial! There are some people, called professional graphic designers or image editors, who often use Photoshop as a digital photo editor, who manipulate the image in Photoshop and then save it, but I'll show you how to manipulate Photoshop images and then save them into any other format. In this Photoshop Elements 12 tutorial I'm going to share with you a way to make the most common things we usually do in Photoshop easier. So you will save time by doing things manually or automatically with a couple of clicks instead of using the keyboard, the mouse and opening Photoshop. For example, create a new photo, crop it, adjust the images of the layers and save. I will show you the most common methods you will need to learn and save one photo from Elements. Let's Start Photoshop Elements 12 Tutorial Step 1 Let's start with an example. I'll work with an image I took with my phone, a company logo. See the image below. File -> New Photo Click your image then click the image, choose it and click the square button in the upper-right corner, or I use the keyboard shortcut W I press enter or you can click with the mouse in the upper-right corner, or I use the keyboard shortcut W I press enter or you can click with the mouse in the upper-right corner. You will notice the screen above. If you don't have a photo or a website with a logo, you will get a message that the image can't be found. You will be able to save it in a new folder, locate, or add to the list of templates or emails. Step 2 After selecting the image of the photos, you will notice the square button in the upper-right corner, or you can click with the mouse. You can choose the default option, create a new folder, or you can give an alternative file name. Press Enter to save the image or click the Browse button. You will get the option of adding any alternate text as well. Step 3 Once you open the photo, you will notice that the background fills the entire space of the scree

### Adobe Photoshop 2021 (Version 22.0.1) Crack + Keygen For (LifeTime)

Q: Possible to use methods from interfaces? I have a client which I don't have too much control over. The interface, I have no control over. The interface, I have no control over. The interface, I have no control over. The interfaces? I have no control over. The interface, I have no control over. The interface, I have no control over. The interface, I have no control over. The interface, I have no control over. The interfaces? I have no control over. That client's interface, I have no control over. The interface, I have no control over. The interface, I have no control over. The interface, I have no control over. The interface, I have no control over. The interface, I have no control over. The interface, I have no control over. The interface, I have no control over. The interface, I have no control over. The interface has a method: GetAll(ID). It returns a List. How can I call this method, and have it use my own List type? I have no control over. The interface, I have no control over. The interface, I have no control over. The interface has a method: GetAll(ID). It returns a List. How can I call this method, and have it use my own List type? I have no control over. The interface, I have no control over. The interface has a method: GetAll(ID). It returns a List. How can I call this method, and have it use my own List type? I have no control over. The interface has a method: GetAll(ID). It returns a List. How can I call this method, and have it use my own List type? I have no control over. The interface has a method: GetAll(ID). It returns a List. How can I call this method, and have it use my own List type? I have no control over. The interface has a method: GetAll(ID). It returns a List. How can I call this method, and have it use my own List have no control over. The interface has a method: GetAll(ID). It returns a List. How can I call this method in the first have no control over. The interface has a method: GetAll(ID). It returns a List. How can I call the first have no control over. The first have no contro

### What's New In Adobe Photoshop 2021 (Version 22.0.1)?

Axillaries are anatomically located elastic ligament bundles of the fascial system connecting the chest wall to the thoracic spine. Injury to the axillaries has been known to cause significant post-traumatic morbidity and disability. In the literature, it was widely believed that injury to the axillaries cause thoracic outlet syndrome (TOS), the symptoms of which include neck pain, shoulder and back pain. Up until now, the pathophysiology of TOS remains controversial. The goal of this study was to assess the presence of any injury of the axillary system with the use of high-resolution multidetector computed tomography (MDCT) and magnetic resonance imaging (MRI) in patients with suspected post-traumatic pain or neurological deficits of the upper extremities, and to relate the clinical findings with the anatomy. Twenty-six patients (17 female, 9 male) were enrolled in this prospective study. Inclusion criteria were a history of trauma at the axillar region and any of the following: (1) finding of tenderness on the axillary region in patients who had a trauma; (2) finding of nerve root compression or brachial plexus injury on MRI; (3) abnormal findings showed that injury of the upper and lower extremities and were evaluated clinically for the presence of symptoms and signs of TOS. MDCT and MRI findings showed that injury of the axillary system happened in seven patients, and in six, it was the only anatomical anomality identified. Thoracic outlet syndrome was diagnosed in five of these patients. Injury of the axillary system seems to be a frequent cause of TOS. Left ventricular ejection fraction measured by myocardial scintigraphy with 99mTc-HOPIO3 in patients with idiopathic dilated cardiomyopathy. We measured the EF of 75 patients with idiopathic dilated cardiomyopathy, 22 with myocardial infarction and 11 with valvular heart disease.

Myocardial scintigraphy with 99mTc-HOPIO3 was performed. Myocardial clearance of 99mTc-HOPIO3 was

# **System Requirements:**

Windows: Intel Core is 1 GB RAM 8 GB available hard disk space DirectX 11 Note: For optimal performance, we recommend that you install the game on a single-core processor. Also, in order to be able to use an HDTV in an optimal way, we recommend that you have a minimum of 512 MB of VRAM on your graphics card. Mac: MacBook Pro (Retina, 13-inch, Early 2015) OS X El Capitan (Version 10.11.

https://ayusya.in/photoshop-cc-2015-version-17-activation-license-key-full/

https://kireeste.com/adobe-photoshop-2021-version-22-license-key-full-free-download-2022-latest/

https://nashvilleopportunity.com/adobe-photoshop-2021-version-22-1-1-for-windows/
https://greybirdtakeswing.com/photoshop-express-for-pc/
https://www.luckyanimals.it/adobe-photoshop-cs5-crack-keygen-keygen-free-download-for-windows/
http://majedarjoke.com/wp-content/uploads/2022/07/wyledar.pdf

http://insenergias.org/?p=25528

https://liquidonetransfer.com.mx/?p=38258

http://areaspettacoli.com/wp-content/uploads/Photoshop\_2022\_Version\_231.pdf
https://www.theyashelf.com/photoshop-cs4-serial-key-final-2022/
http://www.b3llaphotographyblog.com/adobe-photoshop-cc-2019-crack-serial-number/
https://www.valenciacfacademyitaly.com/2022/07/05/adobe-photoshop-2022-crack-mega-keygen-updated-2022/

https://granadaproperti.com/wp-content/uploads/2022/07/bunpal.pdf

https://www.dpfremovalnottingham.com/wp-content/uploads/2022/07/Adobe\_Photoshop\_2021\_Version\_222\_Serial\_Key\_\_\_Download\_For\_PC.pdf

https://dwfind.org/photoshop-cc-2015-version-18-keygenerator-keygen-for-lifetime-download/
https://www.eventogo.com/adobe-photoshop-2021-version-22-0-1-hack-keygen-for-lifetime-for-windows-march-2022/
http://lirare.yolasite.com/resources/Adobe-Photoshop-2021-Version-225-With-License-Key---Registration-Code-Download-3264bit-Updated-2022.pdf
https://ajkersebok.com/photoshop-2022-version-23-0-1-crack-with-serial-number-free-latest-2022/

https://harneys.blog/wp-content/uploads/2022/07/Adobe\_Photoshop\_2021-1.pdf https://legmentwaralhomo.wixsite.com/adporthumbpa/post/photoshop-2020-version-21-universal-keygen-for-windows

https://coleccionohistorias.com/2022/07/05/photoshop-cc-2015-crack-exe-file-free-license-key-download-latest-2022/ https://instafede.com/photoshop-2021-version-22-3-product-key-activator-free-for-windows-latest-2022/

http://texocommunications.com/photoshop-2021-version-22-4-2-download/

http://mensweater.com/?p=3109

https://www.webcard.irish/adobe-photoshop-2021-version-22-3-patch-full-version-serial-number-full-torrent-win-mac/ https://www.candipipes.com/wp-content/uploads/2022/07/Photoshop\_2021\_Version\_2241.pdf

https://www.neteduproject.org/wp-content/uploads/Adobe\_Photoshop\_2022\_universal\_keygen\_\_\_Free.pdf https://wakelet.com/wake/tUtWE2M\_9mTOPZq8iwoQX
https://alafdaljo.com/adobe-photoshop-2021-version-22-0-1-product-key-with-registration-code/